### 目次

- 課題①:宝塚市の現状を知ろう
- 課題②:観光客の状況を考えよう
- 課題③:観光客の問題点を見つけ出そう
- 課題④:観光客に優しいWebページを考えよう
	- ・各自が「観光客にWebページ」を考える
	- ・班の中で,お互いのアイディアを発表する
	- ・班で制作するアイディアを2つ決める
- 課題⑤:観光客に優しい Web ページを作ろう
	- ・班でモデル化する方法を考える
	- ・Web ページの制作→「作成シート」にまとめる
	- ・Web ページの制作途中の内容を発表→提案
	- ・Web ページの改善・修正

課題⑥:みんなの作った Web ページを知ろう

- ・Web ページの完成→クラスでの相互紹介→評価
- ・他クラスの Web ページを閲覧→評価

### こんの年の 組みの番の名前

みなさんの住んでいる宝塚市は,いくつかの観光名所を持ち,毎年,多くの観光 客が来訪するまちです。

そこで,今までに習った「Web ページ」を活用して,観光客に役立つネットワー クのコンテンツを考え,制作してみましょう。

$$
\overbrace{\mathcal{F}} - \nabla l_1 \underbrace{\begin{bmatrix} 0 & 0 \\ 0 & 0 \end{bmatrix}}_{\mathcal{F}} \underbrace{\begin{bmatrix} 0 & 0 \\ 0 & 0 \end{bmatrix}}_{\mathcal{F}} \underbrace
$$

この挑戦には, 宝塚市「観光企画課」から様々な資料の提供等ご協力いただいて います。またどんな Web ページを考えてくれるか期待しているとのことです。

### ※課題①:宝塚市の現状を知ろう

まずは,宝塚市の観光の現状を知りましょう。

- 宝塚市の年間観光客数: 約
- ・観光客の多い名所:ベスト3 ・ ・
- ・観光客の内訳:初めて来る人・高齢者・外国人・体の不自由な方 等

•花のみち(歌劇場周辺)の様子:写真を見て気付いたこと(↓メモを取ろう)

### ※課題②:観光客の状況を考えよう

宝塚市の現状を知ったところで,観光客がどのような状況に置かれているのかを 考えましょう。それぞれの観光客が宝塚のまちで,どのように行動や移動し,どん なことが起こるだろう考えられますか?思いつくままにワークシートに意見を記 入していきましょう。(1枚のワークシートに班みんなでドンドン書き込もう!)

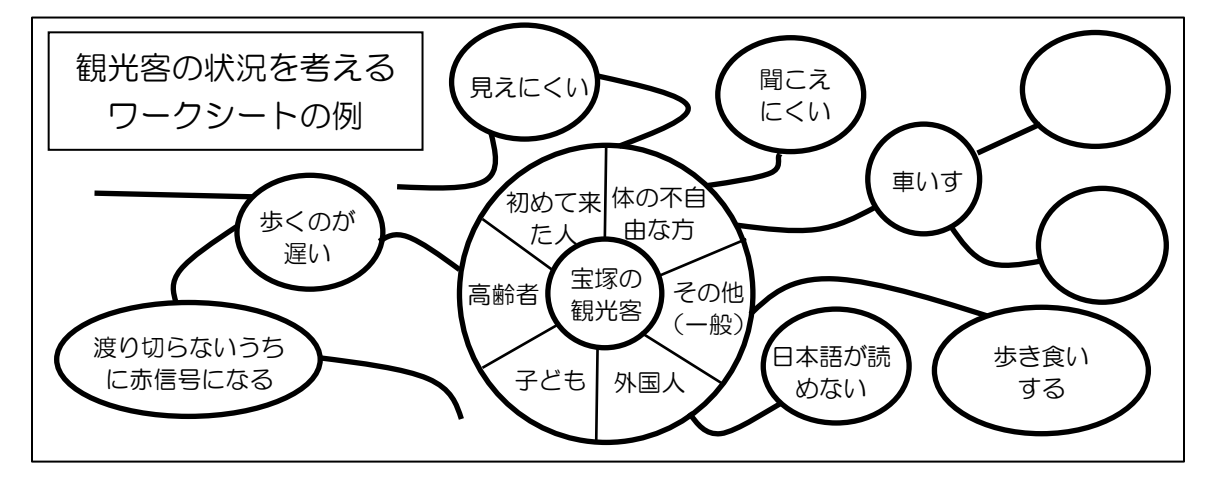

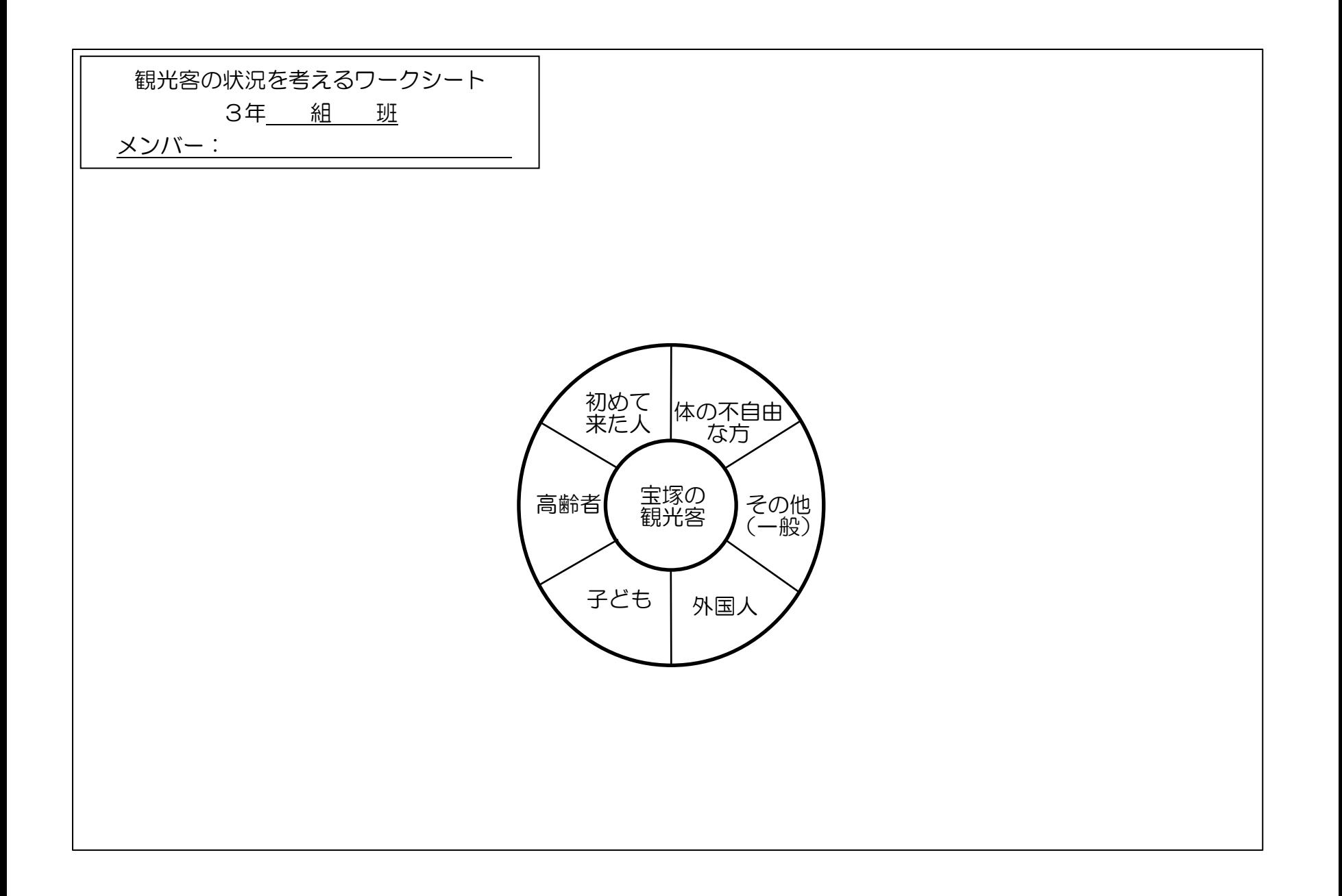

## ※課題③:観光客の問題点を見つけ出そう

班で作った「観光客の状況を考えるワークシート」を参考に,観光客にとって気 になる点や問題点を探し出しましょう。

このときに観光客の「誰が・何を・なぜ・どこで・いつ」(5W)を手掛かりに問 題点をまとめていきましょう。

まずは、1人1つずつ問題点を見つけてください。そのあと、班の中で各自の意 見を出し合って,1つの班の意見にまとめ,クラスで発表します。

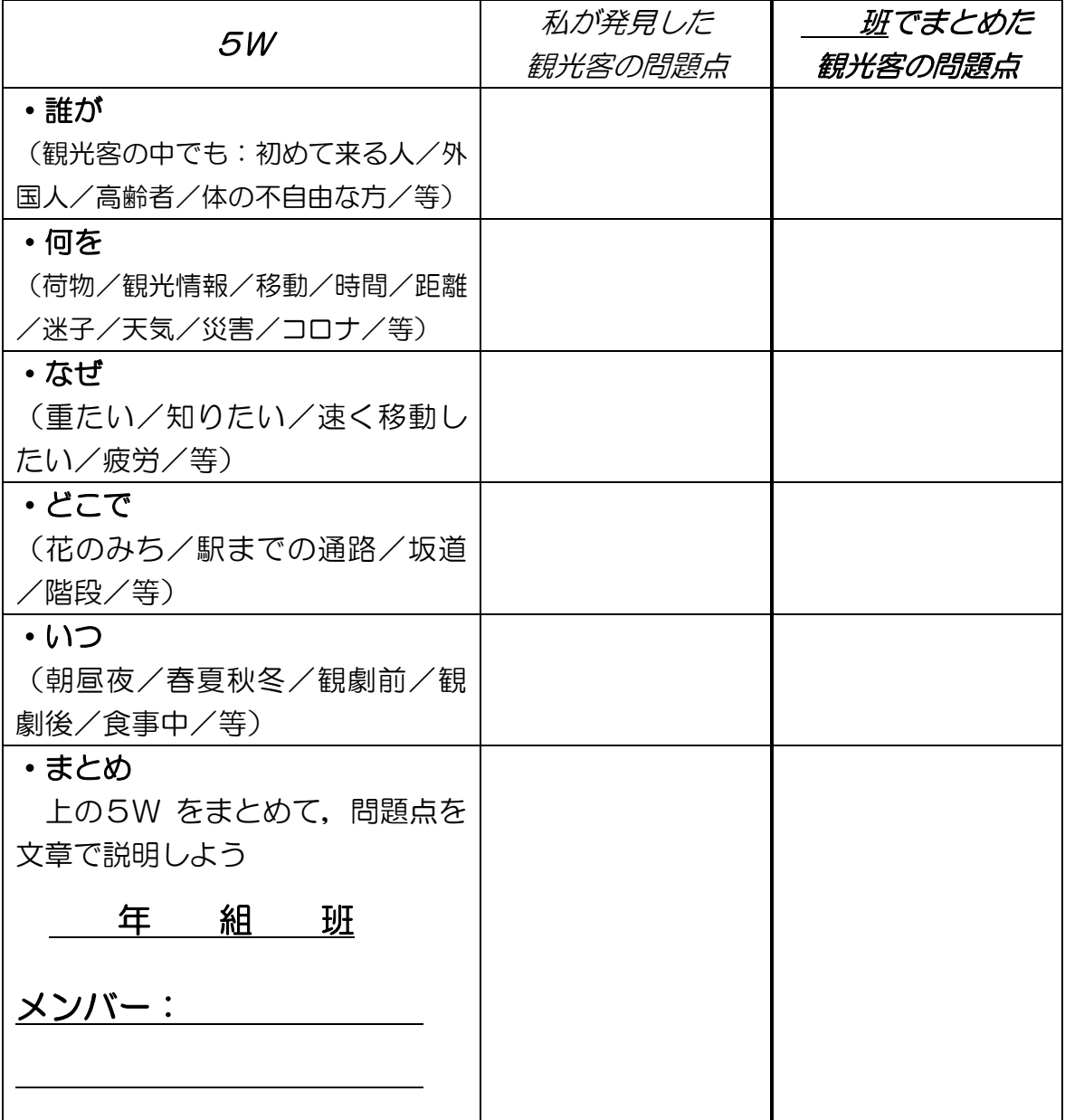

# 観光客の問題点発見 評価ワークシート

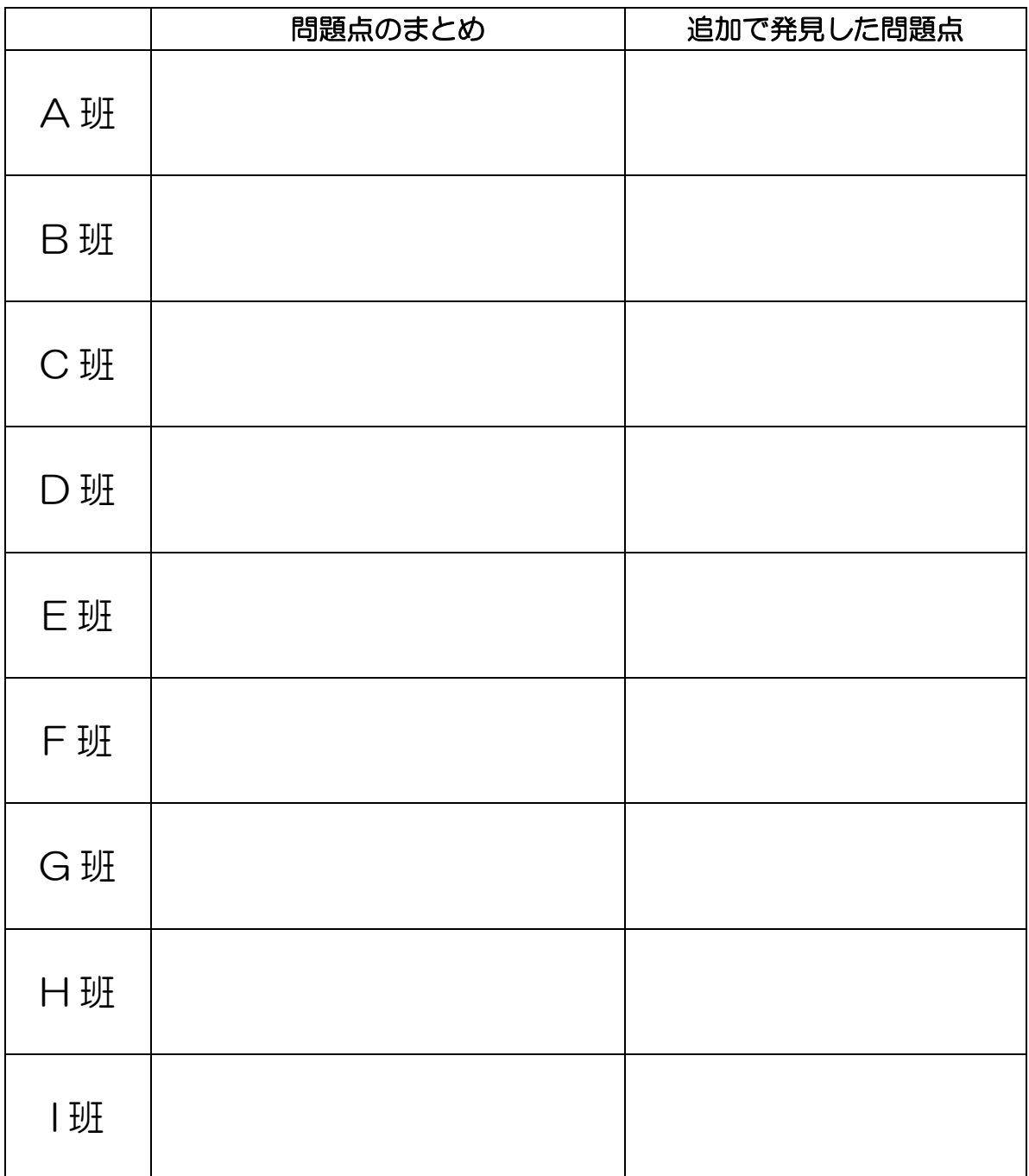

年 組 番 名前

#### 年 組 番 名前

### ※課題④:観光客に優しい Web ページを考えよう

宝塚市に来訪する観光客を想定して,困っている観光客を助けたり,その観光客 の役に立ったりする Web ページを考えましょう。

●どのような観光客の役に立つのかは,今までに発表された中から選んでもいいで すし、自分が思いついたものでもかまいません。観光客の状態を5W で表して, そ の問題をどうやって(How)解決するのかを考えましょう。

**❷観光客に提供するWebページは,授業で学習した4種類をベースに制作します。** どのタイプの Web ページを使えば目的の Web ページを作ることができるのかを 考えましょう。

\*ベースになる Web ページ ①長尾中写真 ②長尾中マップ ③長尾中クイズ ④長尾中メッセージ時計

❸では,考えた Web ページのアイディアを,図と文章でシートに説明してくださ い。

-------------------------------------------------------------------------

·今後. 各自が考えた Web ページのアイディアから, 班で2つを選んで制作しま す。班で選んだアイディアをメンバーで仕事分担して,取り組んでいきましょう。

#### ※今後の流れ

↓・各自が「観光客に優しいシステム」を考える(ワークシート記入)

- ↓・班の中で,お互いのアイディアを発表する
- ↓・班で制作するアイディアを2つ決める
- ↓・Web ページを制作する。アイディアを改善・修正する
- ↓・完成した Web ページを公開する(サーバ)
- ・自分の班と他の班の Web ページを評価しまとめる(まとめレポート)

# 宝塚市の観光客に優しい Web ページ アイディアシート

 年 組 番 名前 ど の よ う な 観 光 客 に 優 し い か・誰が(初めて来る人/外国人/高齢者/体の不自由な方/等) ・何を(荷物/観光情報/移動/時間/距離/迷子/天気/災害/コロナ/等) •なぜ(重たい/知りたい/速く移動したい/疲労/等) • どこで(花のみち/駅までの通路/坂道/階段/等) •いつ (朝昼夜/春夏秋冬/観劇前/観劇後/食事前/等) Web ペ ー ジ の 案・役立つ Web ページの名前  $\begin{array}{ccc} \begin{array}{ccc} \end{array} & \begin{array}{ccc} \end{array} & \begin{array}{$ (ベースにする Web ページに○→ ①写真ボタン ②マップ ③クイズ ④メッセージ時計) •説明図 (どんな Web ページか, 絵や図を描きましょう。文字を加えてもかまいません) •説明文章 (どのような Web ページの内容で解決するのか説明しましょう)

# 宝塚市の観光客に優しい Web ページ 評価用紙

### <u>年 組 番 名前 1999年 10月11日 11月11日 11月11日 11月11日 11月11日 11月11日 11月11日 11月11日 11月11日 11月11日 11月11日 11月11日 11月11日 11月11日 11月11日 11月11日 11月11日 11月11日 11月11日 11月11日 11月11日 11月11日 11月11日 11月11日 11月11日 11月11日 11月11日 11月11日 11月11日 11</u>

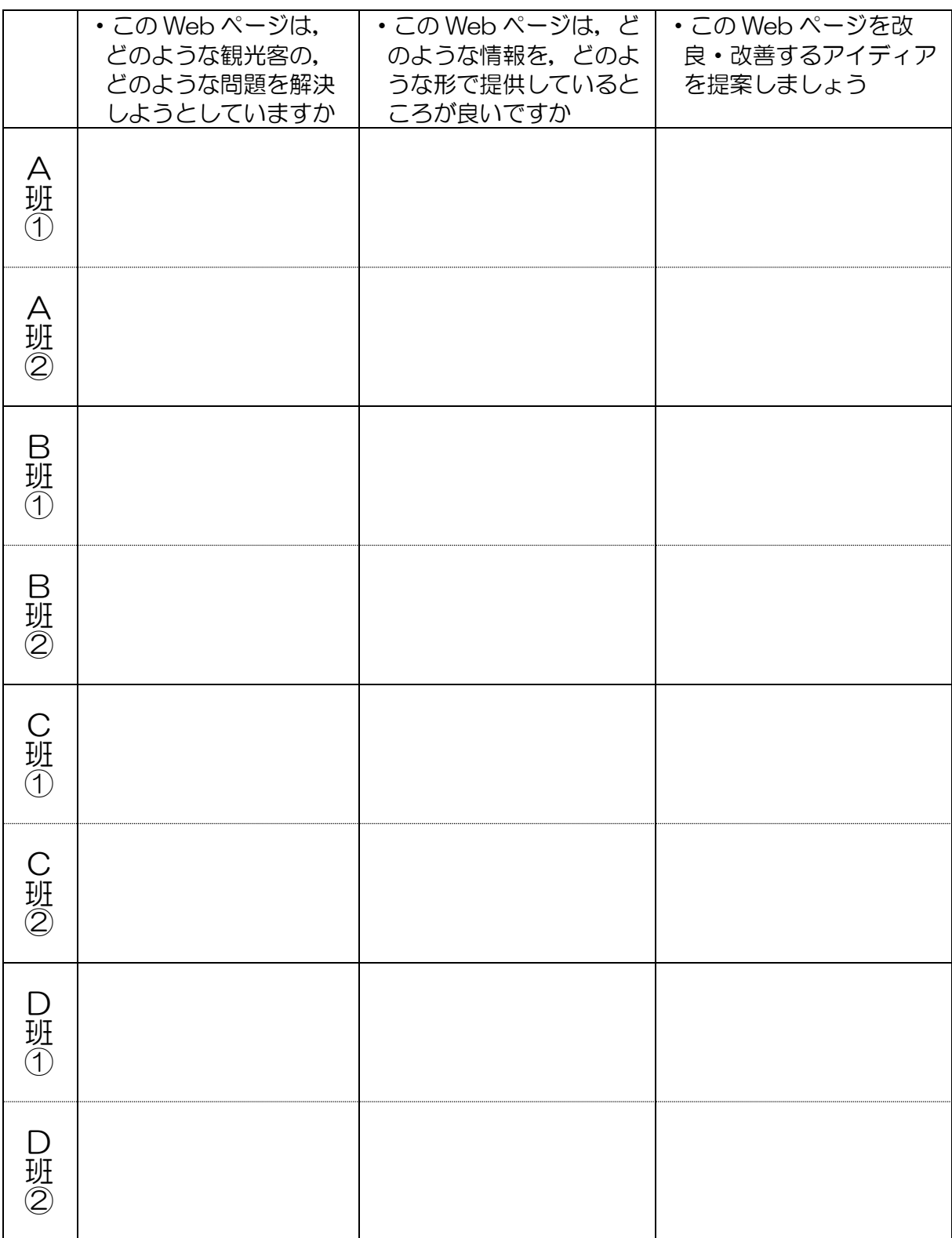

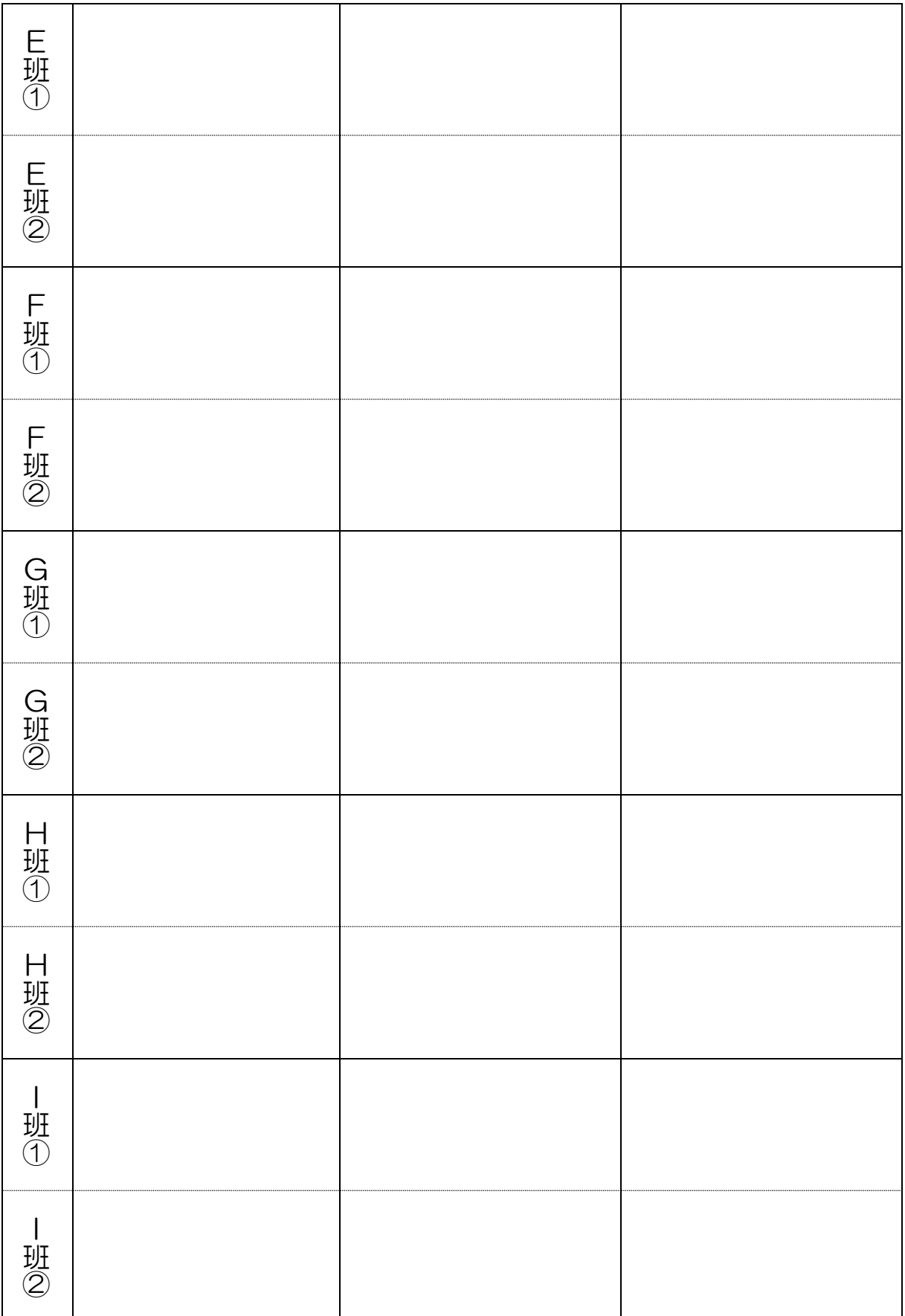

### 年 組 番 名前

### ※課題⑤:観光客に優しい Web ページを作ろう

班員が考えた Web ページの中から2つ選んで,各班の web ページを作りましょ う。選ばれた Web ページに新しいアイディアを加えて,さらに良いものにしなが ら作成しましょう。

#### ・Web ページ制作の手順

①誰の Web ページを基に作るか班で相談して2つ決めます(違う種類)。 ②班内でどちらの Web ページを担当するか,2チームに分担を分けます。

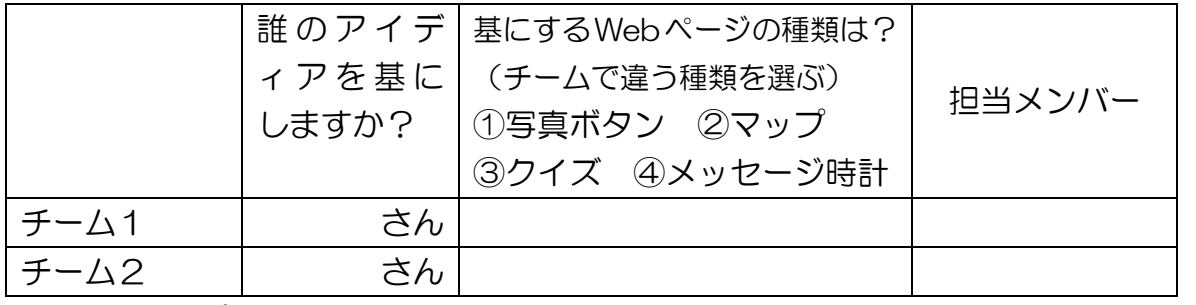

③サインアップして新規登録する。(最初の1回だけ,2回目以降はログインでよい)

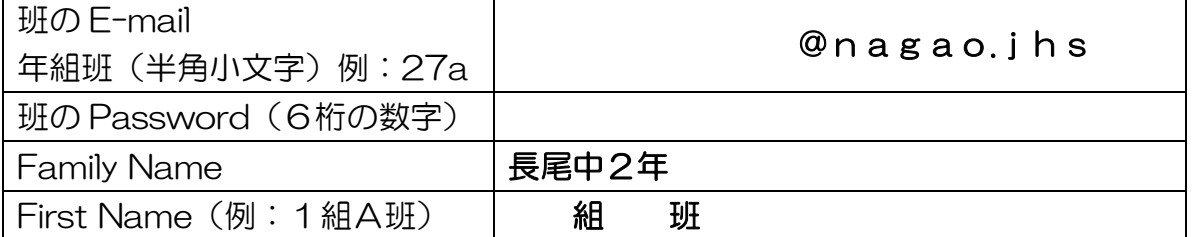

(↓ここからはチームに分かれて作業します)

 $\mathcal A$ kasgai を起動してログインします。選んだアイディアの基になっている Web ペ ージのブロックを読み込みます。ブロックを改良してホームページを作ります。 ⑤メモ帳を開きます。kasgai 画面右下のテキストをコピーして,メモ帳に貼ります。 ⑥「生徒共有→観光客に優しい Web ページ→○年△組→□班」フォルダの中に保 存します。ファイル名は, ・写真ボタン → photo.html

- ・マップ  $\rightarrow$  map.html
- クイズ → quiz.html
- ・メッセージ時計 → message.html

⑦保存したファイルをクリックして,Web ページの動きを確認する。 ⑧Web ページをさらに改良・修正する。このとき,テキストファイルを編集しても よいし,kasgai のブロックを編集して再度メモ帳に貼ってファイルを作りなおして もよい。

ポイント!班の中で協力し合って改良するのがいい Web ペーじを完成させるコツです

# 宝塚市の観光客に優しい Web ページ 作成シート

# 年 組 班 メンバー

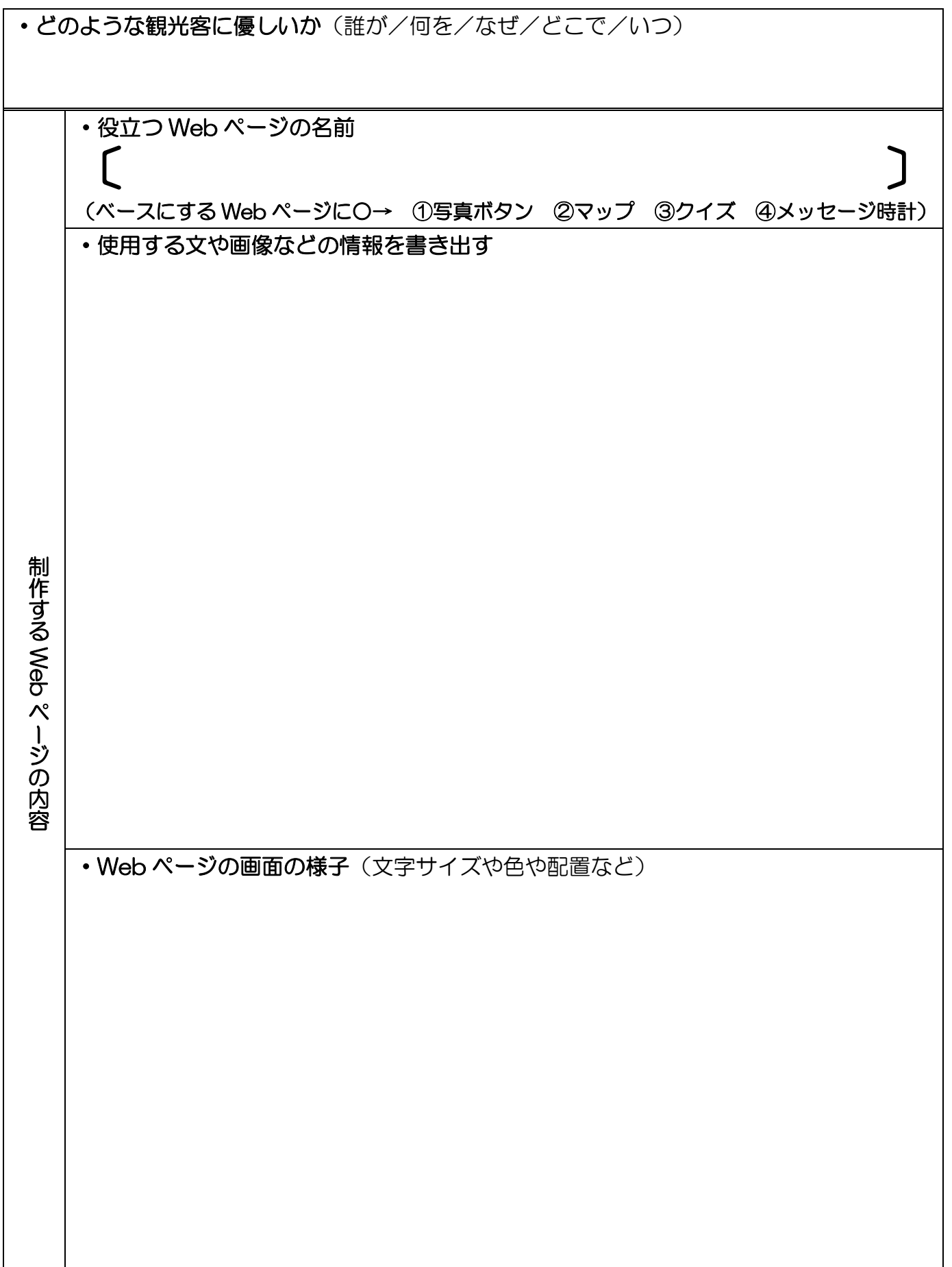

#### 年 組 番 名前

## ※課題⑥:みんなの作った Web ページを知ろう

本日は Web ページの発表会です。まずは,クラス内でお互いに制作した Web ペ ージを見ましょう。それが終わったら,他のクラスのページも見ていきましょう。 発表手順

①チーム内で先に自分のチームの Web ページを解説する担当と他の班の Web ペ ージを見に行く担当を決める。先に解説: さん・先に見学 さん ②解説担当はブラウザで自分のチームのページを開いておく。 PC→生徒共有→観光客に優しい Web ページ→○年△組→□班

③時間内に他のチームの Web ページを見に行く。実際に操作して,気になる所は 解説担当に質問する。解説担当は質問されなくても,特に理解してもらいたいポイ ントを見に来た人に教える。このとき,見学用紙に記入する。

-------------------------------------------------------------------------

④時間内で,できるだけ多くのチームを見てまわる。

⑤時間になったら,解説担当と見学担当を交替して,③④を繰り返す。

-------------------------------------------------------------------------

⑥席に戻り,残りの時間で他のクラスの Web ページを見て,記録する。

PC→生徒共有→宝塚の観光客に優しい Web ページ.html からリンクをたどる。 -------------------------------------------------------------------------

⑦班の中で,お互いのベスト Web ページ(自分の班以外)を紹介しましょう。そ して,紹介してもらった Web ページをみて感想を書きましょう。

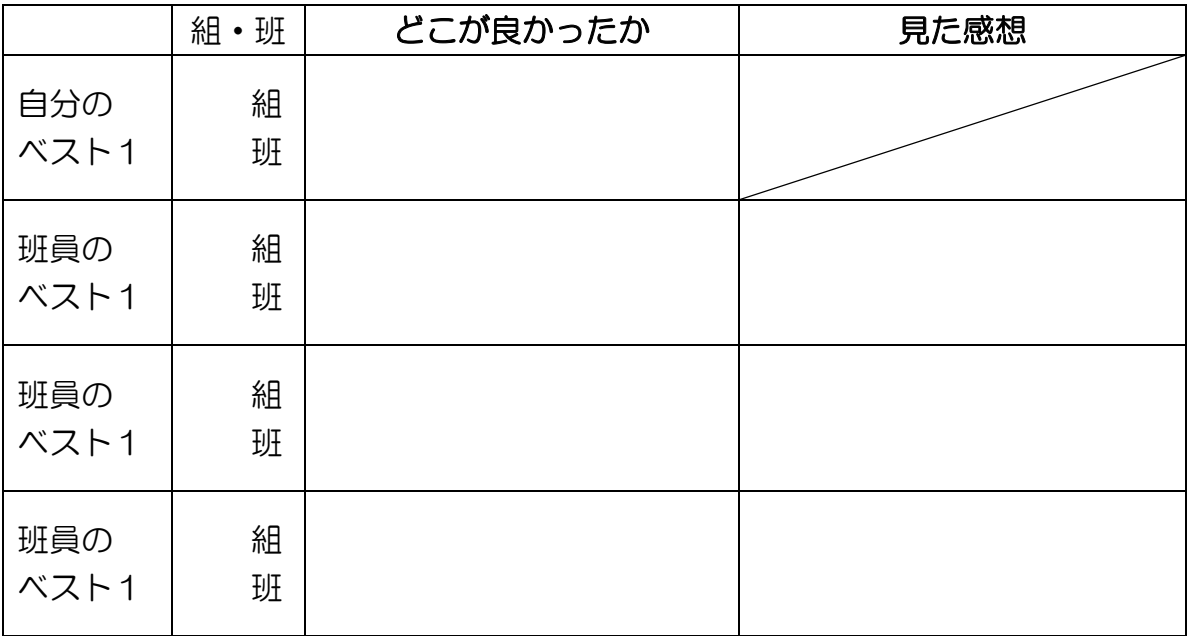

# みんなの Web ページ見学用紙

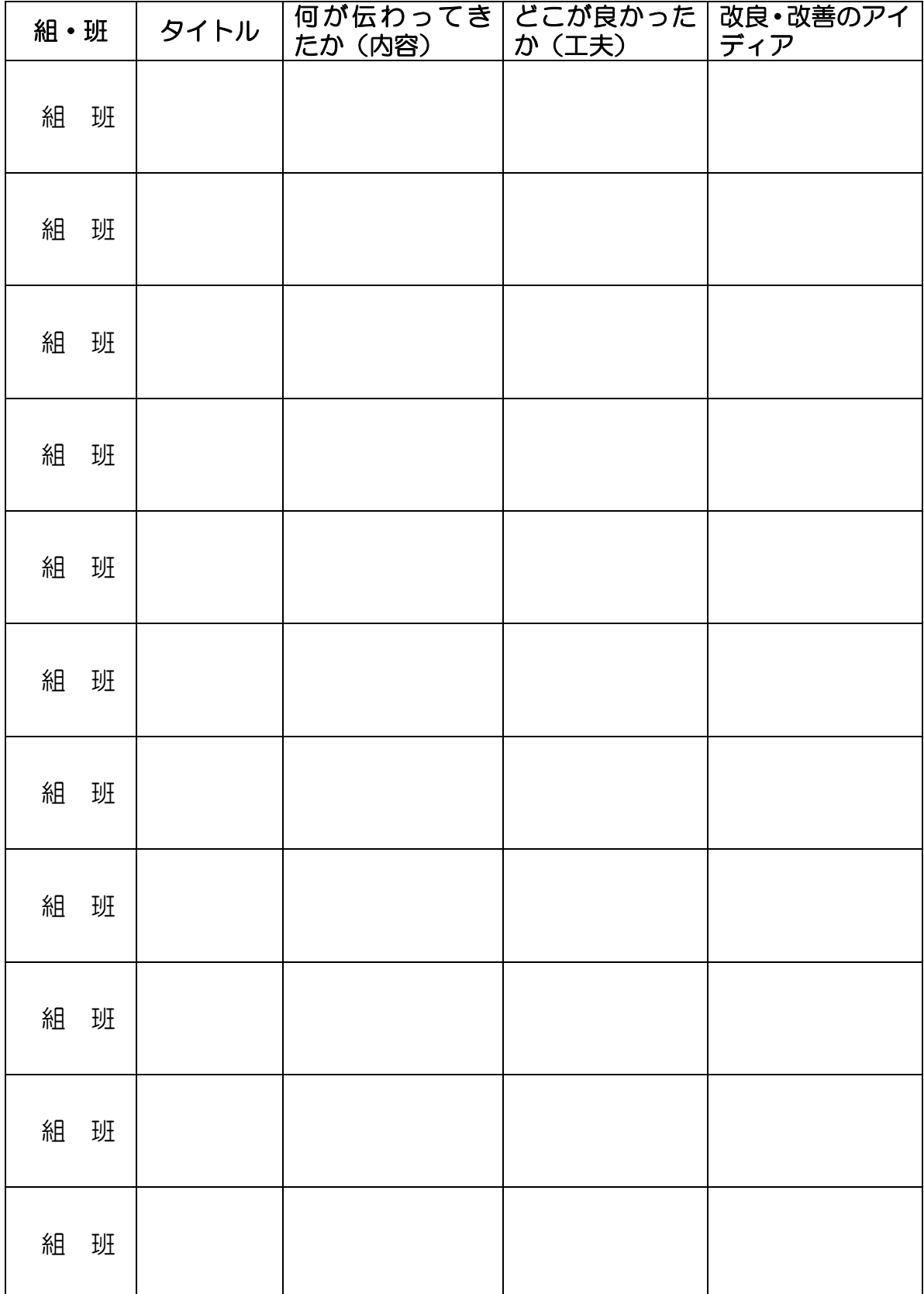